# かかわりをもつことでコンピュータの使い方を学ぶ

一ペイントソフトで作ろう-

# 岩 本 和 貴

## 1. 実践の概要について

子どもたちのコンピュータ操作に関する能力差は大きい。特に,コンピュータに触れたことの ない子どもが多い低学年では,コンピュータは忠実にコマンドを実行する便利な道具であると実 感できることが大切だと考えた。その際,コンピュータ操作という目的に向かって楽しく教えあ いながら,互いに関わりをもつようになることを意識した。

子どもたちはペイントソフトを使って絵を描くことについては,かなり経験を積んでいる。自 分がペイントソフトを使うときに得た知識(「わざ」)を友だちに紹介しあうことで,友だちと関 わりながらコンピュータ操作を楽しむことができるような学習を設定した。指導に当たっては, 休憩時間や自由活動時間,掃除時間の前後,たてわり活動の時間などを利用して,上学年の子ど もたちや教員,家族に教えてもらうことも含め,様々な関わりの場をもつことができるようにし た。「ペイントソフトの使い方」という媒体を通して,子どもたちが自分の力で情報交換しあい, その結果作品の質が高まることの喜びを味わえば,情報を交換することそのものに対する興味・ 関心や意欲の更なる喚起につながると考えた。

本稿では,このような考えに基づいて実践した単元の成果と課題をふまえ,新しく加えた実践 について,子どもたちの様子を比較して述べたい。

#### 2.指導目標

1ペイントソフトなどについて,進んで情報交換を行うことができるようにする。

2 情報交換することを楽しむことができるようにする。

3 ペイントソフトの機能をより生かした作品をつくることができるようにする。

## 3.指導計画(全11時間)

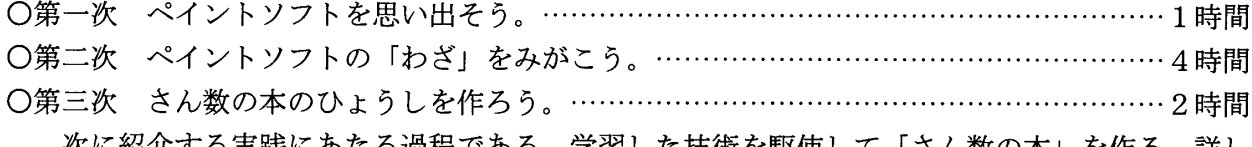

次に紹介する実践にあたる過程である。学習した技術を駆使して「さん数の本」を作る。詳し くは,実践事例を参照されたい。

〇第四次 「コンピュータでかいた絵」てんらんかいをし よう。………………………………………………1時間

机上に「さん数の本」を並べ,自由に見合って,感想 を手紙に書き,次の作品に生かせるようにした。国語科 学習の「友だちのいいところを見つけて、はげますお手 紙を書こう。」と関わった指導・支援を行った。短時間 の取り組みであったが,できるだけたくさんの作品を鑑 賞して,たくさんの手紙を書きたいという意欲が見られ た。

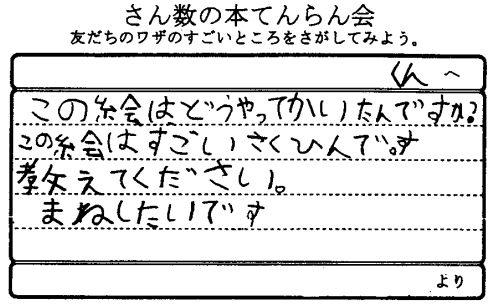

#### 子どもの書いた「お手紙」

○第五次 「小さなお楽しみ会」でつかうネタを作ろう。……………………………………3時間

第四次までの実践をふりかえって,課題とされた部分を中心に追加実践を行い,子どもたちの 様子を観察した。後の項で述べる。

## 4. 具体的な実践について(第三次第1時/第五次第3·4時)

本時は,チビもたちが自分で見つけたり,誰かに教えてもらったりした,ペイントソフトの機 能(「わざ」)を積極的に教えあう時間である。ここではペイントソフトの様々な機能を利用して 作成するような課題を設定した。学習を進める上では、教室の中を自由に行き来したり、教師用 コンピュータのSCHOOL・CAPなどを利用したりすることで,情報交換をより自由に,活 発に、楽しく行うことができるように配慮した。どんな作品ができたかだけでなく、友だちとど う関わったか,関わってきたかを表現する場を大切にしていきたいと考えた。

第三次も第五次も実践の骨子は同じであるが,第三次でふりかえった課題をもとに,学習課題 と教師の働きかけを工夫したのが第五次である。

- (2)本時の目標
	- 1 自分が見つけたり,誰かに教えてもらったりした「わざ」を表現することができるようにす る。
	- 2 教えてもらった「わざ」を生かし,ペイントソフトを使った「さん数の本のひょうし」作り (第五次では「小さなお楽しみ会でつかうネタ作り」)が楽しんでできるようにする。

(4)学習展開のあらまし(※で第五次で工夫,特に意識した点を取り上げた。第三次とは違う学習

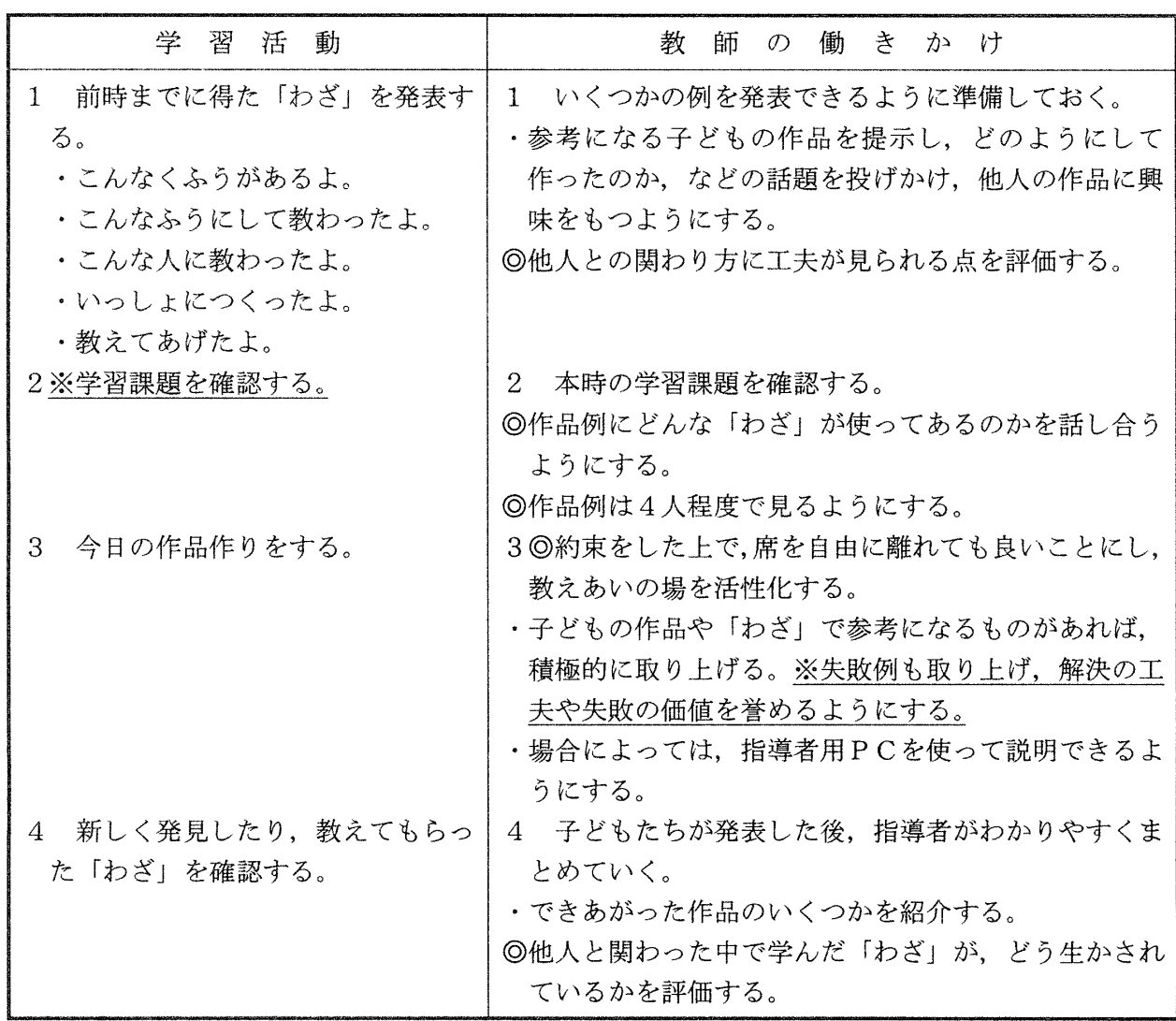

活動・指導・支援である)

#### 5. 実践の比較

- (1)第三次「さん数の本のひょうLを作ろう」について
	- ①「さん数の本」という学習課題の設定について

学習課題は子どもたちにとって親しみ深い。だが,課題の内容に個人的な要素が強すぎた。子 どもたちを個人の活動に没頭させ,情報交換を停滞させたところもあった。

そういう意味では,お楽しみ会で使う道具作り,例えば,子どもたちの大好きな「クイズ」作 りや,コピー機能などを使った「まちがいさがし絵」作りなど,子どもたちが楽しめそうな課題 を設定し,もっとワイワイ言い合える,楽しく作る場にしたらよかったのではないか,と考え, 第五次の設定に至った。

②情報交換の場そのものについて

授業の中で教えあうという場をもつには配慮や支援が足らなかったところがある。例えば、自 由に席を立って教えあいましょうと言われても,一人ひとりが具体的な課題をもっていないと活 動できにくい。大きな学習課題を個人の学習課題にするための支援が必要だった。前時までの取 り組みや習得した技能,作品例を「教えあう」活動に結びつけるための発間はどうあるべきだっ たか,再考しなければならない。

また,作品づくりに没頭している子どもの眼を,情報の交換・獲得に向けるための機器活用の 点で,もっと配慮が可能であった。成功例や工夫ばかりでなく,失敗やその解決をとりあげてほ めるような配慮があるべきだった。そうすれば,子どもたちものびのびと活動できたと思われる。

(2)第五次「小さなお楽しみ会でつかうネタ作り」について

①「小さなお楽しみ会でつかうネタ作り」という学習課題の設定について

「小さなお楽しみ会」は朝の会・帰りの会で行う,子どもたちの自由なパフォーマンスの場で あり,子どもたちはいつも楽しみにしている。そのネタ作りには非常に興味・関心を示し,活発 な情報交換が行われた。作品もバラエティーに富み,子どもたちは友だちの作品を強く意識でき た。低学年においては,課題そのものの魅力が学習に大きく関わることを改めて感じた。 ②情報交換の場そのものについて

今回の課題は,内容的には一人ひとり違っても,使う目的は同じである。作ろうとする作品と その手だての関わりに密接なものがあるため(例えば,まちがいさがし絵であれば,コピー機能 は不可欠の手だてである),同じような作品を作る友だち同士が集まりやすい環境ができた。前時 までに子どもたちが獲得し,発表した「わざ」についても,どのような応用ができるか考えるヒ ントを与えるようにした。活動の時間もたっぷりと保障した。失敗例と解決法を取り上げ,失敗 の価値を誉めるようにしたため,子どもたちから意見や思いが出やすくなった。

その結果,授業が情報交換の場としては飛躍的に機能を増したと言える。

#### 6.子どもたちの活動の成果と課題

この授業後,子どもたちのコンピュータに対するかかわり方も変わってきた。少なくとも,コ ンピュータに苦手意識をもっていた子が,友だちなどとかかわりながらコンピュータ操作を楽し んでいる姿をよく見かけるようになった。

単元全体を総じてみても,子どもたちは精力的に情報交換に取りくんだと言える。お互いが教 えあうことの面白さ,楽しさを味わった子が多かったと感じている。その結果,コンピュータ操 作に関わる技能も上達した。

単に,技能や作品の質のみを追う必要は感じていないが,子どもたちの実態をしっかり把握し た上で, 適切な課題と支援に配慮し,子どもが自分の活動に没頭しつつも, 情報交換せざるを得 ない場,あるいは情報交換したくなる場を設定することが,支援をする上で最も大切なことのひ とつであろう。